# SAP MM Job Interview Questions And Answers

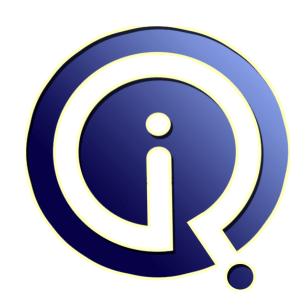

**Interview Questions Answers** 

https://interviewquestionsanswers.org/

## **About Interview Questions Answers**

Interview Questions Answers . ORG is an interview preparation guide of thousands of Job Interview Questions And Answers, Job Interviews are always stressful even for job seekers who have gone on countless interviews. The best way to reduce the stress is to be prepared for your job interview. Take the time to review the standard interview questions you will most likely be asked. These interview questions and answers on SAP MM will help you strengthen your technical skills, prepare for the interviews and quickly revise the concepts.

If you find any **question or answer** is incorrect or incomplete then you can **submit your question or answer** directly with out any registration or login at our website. You just need to visit <u>SAP MM</u> <u>Interview Questions And Answers</u> to add your answer click on the *Submit Your Answer* links on the website; with each question to post your answer, if you want to ask any question then you will have a link *Submit Your Question*; that's will add your question in SAP MM category. To ensure quality, each submission is checked by our team, before it becomes live. This <u>SAP MM Interview preparation</u> PDF was generated at **Wednesday 29th November, 2023** 

You can follow us on FaceBook for latest Jobs, Updates and other interviews material. <a href="https://www.facebook.com/InterviewQuestionsAnswers.Org">www.facebook.com/InterviewQuestionsAnswers.Org</a>

Follow us on Twitter for latest Jobs and interview preparation guides. <a href="https://twitter.com/InterviewQA">https://twitter.com/InterviewQA</a>

If you need any further assistance or have queries regarding this document or its material or any of other inquiry, please do not hesitate to contact us.

Best Of Luck.

Interview Questions Answers.ORG Team <a href="https://InterviewQuestionsAnswers.ORG/">https://InterviewQuestionsAnswers.ORG/</a> Support@InterviewQuestionsAnswers.ORG

## **SAP MM Interview Questions And Answers Guide.**

#### Question - 1:

Tell me What is the Purpose of "Info update" indicator in Purchasing document?

#### Ans:

when you create or change the purchase order you can use the info update indicator to define the info record is to be created or updated. info update(if it is set)

1)the system copies the condition from quotation to the info records

2)the document no from a purchase order or contract release or release order is updated as last purchasing document

View All Answers

#### Question - 2:

Explain the MM flow with Tcodes & tables?

#### Ans:

Pruchase requistion -> request for quotation -> Creating Quotation -> price comparision -> purchase order -> Good receit -> invoice verificatiom -> Payment me51n->me41->me47->me49->me21n->migo->miro

View All Answers

### Question - 3:

In BoM i mentioned item category as L But when i create po for sub-contracting defaultly it shows T?

#### Ans:

Its not your problem, actually from sd people. go to BOM delete the items and create a new one there

View All Answers

## Question - 4:

Can you explain how to use IDOC/EDI processes in purchasing like PO and in what context?

#### Ans:

First set up partner profile with we20 then create master data for condition record MN04 and select message type EDI if you don't set up master data then every time while creating p.o in messages tab you have to select the output type EDI. Then go to further data tab and select send immediately to test you settings to check the status of Idoc you can use the tool we02

View All Answers

#### Question - 5:

Where you maintain in material master the multiple units of measures?

#### Ans:

IN MATERIAL MASTER, MULTIPLE UNITS OF MEASURE ARE MAINTAINED IN ADDITIONAL DATA UNDER UNITS OF MEASURE TAB View All Answers

#### Question - 6

In material master do you know any basic tables? What is the difference between MARA and Mark?

## Ans:

Some of tables used in material master and their explanaion.

MAKT-Material Descriptions

MARA- General Material Data

MARD- Storage Location Data for Material

MAST- Material to BOM Link MVER- Material Consumption MVKE- Sales Data for Material MARC- Plant Data for Material

View All Answers

#### Question - 7:

What is the basic data required to create PO? What do we maintain in purchase info-record?

#### Ans:

Basic data required to create PO is as follows

- 1. suppier name and address
- 2. Item description, Unit of Measurement
- 3. Total PO Quantity Unit rate,
- 4. Delivery address, payment terms

In purchase Info records information of different suppliers

of the particular item are maintained

View All Answers

#### Question - 8:

What is the interaction between SAP MM and SAP ABAP consultant and How does they interact?

#### Ans:

SAP MM Consultant & SAP ABAP Consultants interact with each other mainly for development of smart forms like P.O, Scheduling aggreement, contract etc as well as for client specific and non specific reports.

View All Answers

#### Question - 9:

We want to change some data like price, data etc in created purchase order. But system is not allowing the same. As a support SAP MM functional consultant what you would do?

#### Ans:

There are settings available in release indicator, saying that, no changes can be applicable once released. If u do want to do changes, you need to set the release indicator settings as 'CHANGABLE AFTER RELEASE' option

View All Answers

#### Question - 10:

I have created schedule line for one PO that delivery date

for some qty is for eg.20th of dec 9.but vendor delivered before that is it possible to post GR? AND actualy why we need to maintain scheduling agreements?

#### Ans:

If the Sch.line is created in date format, then GR cannot be prepared before the scheduled date. Scheduling agreements is released to vendor only as an qty indication.

View All Answers

#### Question - 11:

How many stock transport orders available in sap system. And how to configure stock transport orders?

### Ans:

STO is avilable in SAP 3 ways like

1)STO plant to plant use mvt 351

2) STO with delivery use MVT 641 doc type-UB

3)ST) with delivery and billing use MVT type 643 doc type-NR

NB

configuration steps

1) CREATE CUSTOMER

2) CREATE VENDOR

3)MAINATAIN CUSTERMER AND VENDOR

4) MAINTAIN SALES AREA IN SUPP PLANT

5)MAINTAIN DEL TYPE AND CHECKING RULES

6)MAINTAIN SALES VIEW IN MMR

View All Answers

## Question - 12:

HOW TO CHANGE CONVERSION FACTOR AFTER MADE GRN?

#### Ans:

T.code MSC2N can be used to change the conversion factor of a batch in stock. But be aware that qty in BUOM will remain unaltered and change in conversion factor will alter the alternate qty only.

#### Question - 13:

What is the difference bet standard & reference purchasing organization?

You have to assign standard purchasing organization to your specific plants. but you have to assign std pur. org to reference purchasing organization to avail conditions and release order's of reference purchasing organization. you can assign number of purchasing org. to reference purchasing organization.

View All Answers

#### Question - 14:

Explain Why we use document types in SAP?

#### Ans:

In SAP Document Type defines different methods or procedures for a transaction. For Example: Purchase Order is transaction in SAP, but it can be done for different process so there are many document type in ME21N, like standard, framework order, stock transport order, dummy purchase order etc. So in different document type we can perform different type of function for a single transaction.

Likewise above example there are many type of document in GR and IR.

View All Answers

#### Question - 15:

which is the movement type in SAP whilhc do not have a reverse Movment type? E.g. 101 has reverse 102.

121 movement type we can not reverse

View All Answers

What is the difference in SAP material management you observed in versions 4.6B and ecc6.0?

VERSION 4.6B does not having all the reports which are in ECC 6.0. EXCISE Invoice is not cancelled once it is posted, that provision is given in ECC6.0.

View All Answers

## Question - 17:

What is the step by step process in MRP?

#### Ans:

There is different steps in MRP:

- 1. Activate MRP in your plant.
- 2. Create Master Data for MRP (Planning Calender, Quota Setting)
- 3. Create Material Master with Views like General data 1, Purchasing, MRP1, MRP2, Accounting1.
- 4. In MRP1 fill the following data (lot size EX, Reorder Point, Safety stock, Planning Calender etc).
- In MRP2 fill the following data (Plan delivery time) and after filling the other views save the materials master.
- Go to Transaction Code MD03 to run thr MRP.
- Go to Transaction Code MD04 to view the requirment.

View All Answers

#### Question - 18:

Explain cut-over Process in SAP MM?

In cut over activity of MM,

- 1.Upload the Material Master.
- 2.Upload the Vendor Master.
- 3. Upload the Excise Master.
- 4. Upload the Excise Register.
- 5. Upload the Open P.O., Shed. Agreement, Contract, Invoice Receipt.

View All Answers

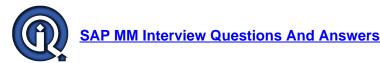

#### Question - 19:

What is account Modifier in SAP?

It is used in Automatic Account Determination Process.

It is associated with some keys like GBB, KON, PRD. Only this three key have account modifier key, because these key have multiple work to perform.

# Enterprise resource planning Most Popular & Related Interview Guides

- 1: SAP Basis Interview Ouestions and Answers.
- 2: SAP SD Interview Questions and Answers.
- 3: SAP PP Interview Questions and Answers.
- 4: SAP ALE IDocs Interview Questions and Answers.
- 5: SAP Security Interview Questions and Answers.
- **6**: SAP PM Interview Ouestions and Answers.
- 7: SAP B1 Interview Questions and Answers.
- 8: SAP Business Workflow Interview Questions and Answers.
- 9: SAP OM Interview Questions and Answers.
- 10: SAP APO Interview Questions and Answers.

Follow us on FaceBook www.facebook.com/InterviewQuestionsAnswers.Org

Follow us on Twitter <a href="https://twitter.com/InterviewQA">https://twitter.com/InterviewQA</a>

For any inquiry please do not hesitate to contact us.

Interview Questions Answers.ORG Team <a href="https://InterviewQuestionsAnswers.ORG/">https://InterviewQuestionsAnswers.ORG/</a> support@InterviewQuestionsAnswers.ORG